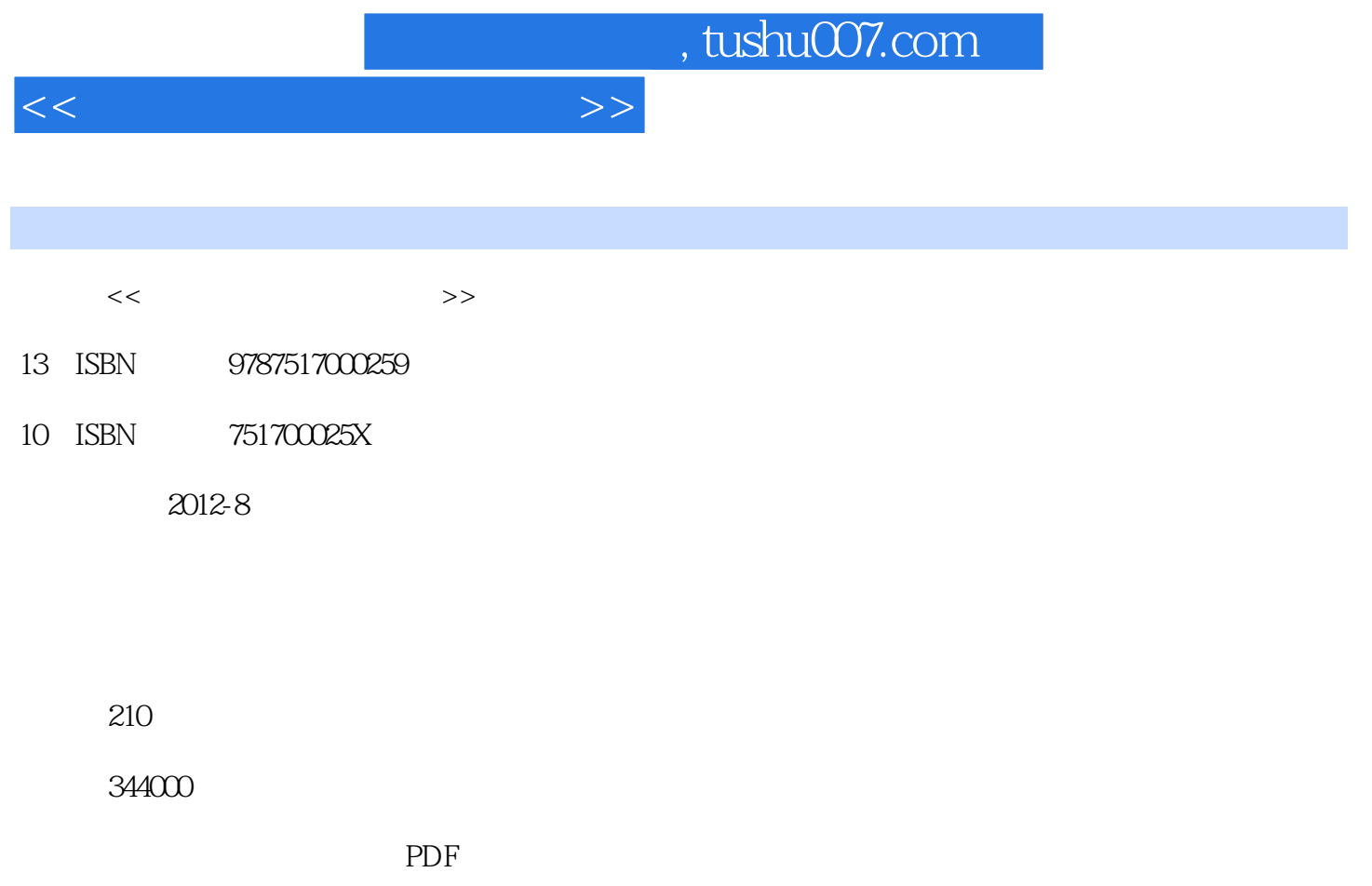

http://www.tushu007.com

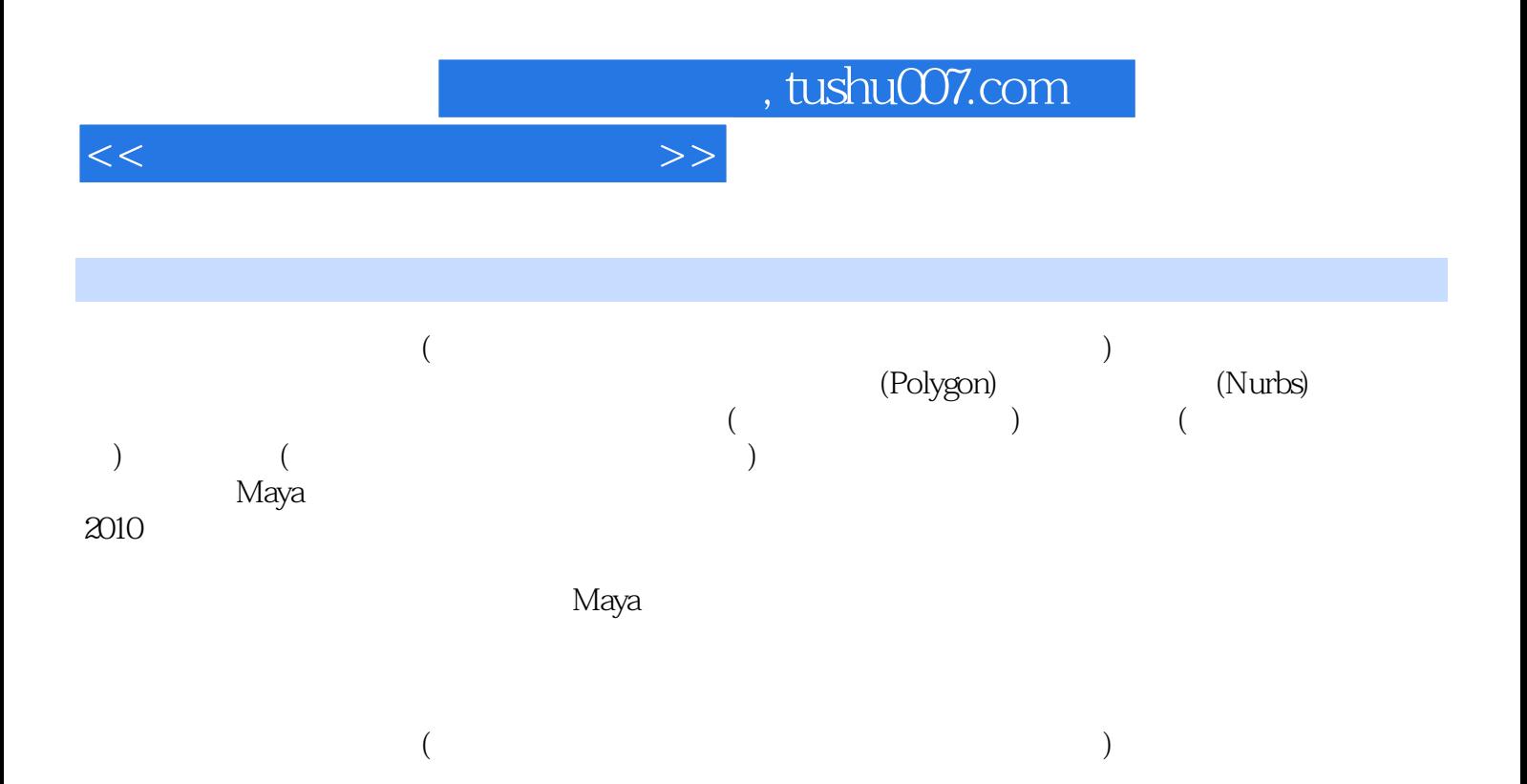

adden, tushu007.com

 $<<$ 

, tushu007.com

 $>$ 

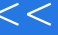

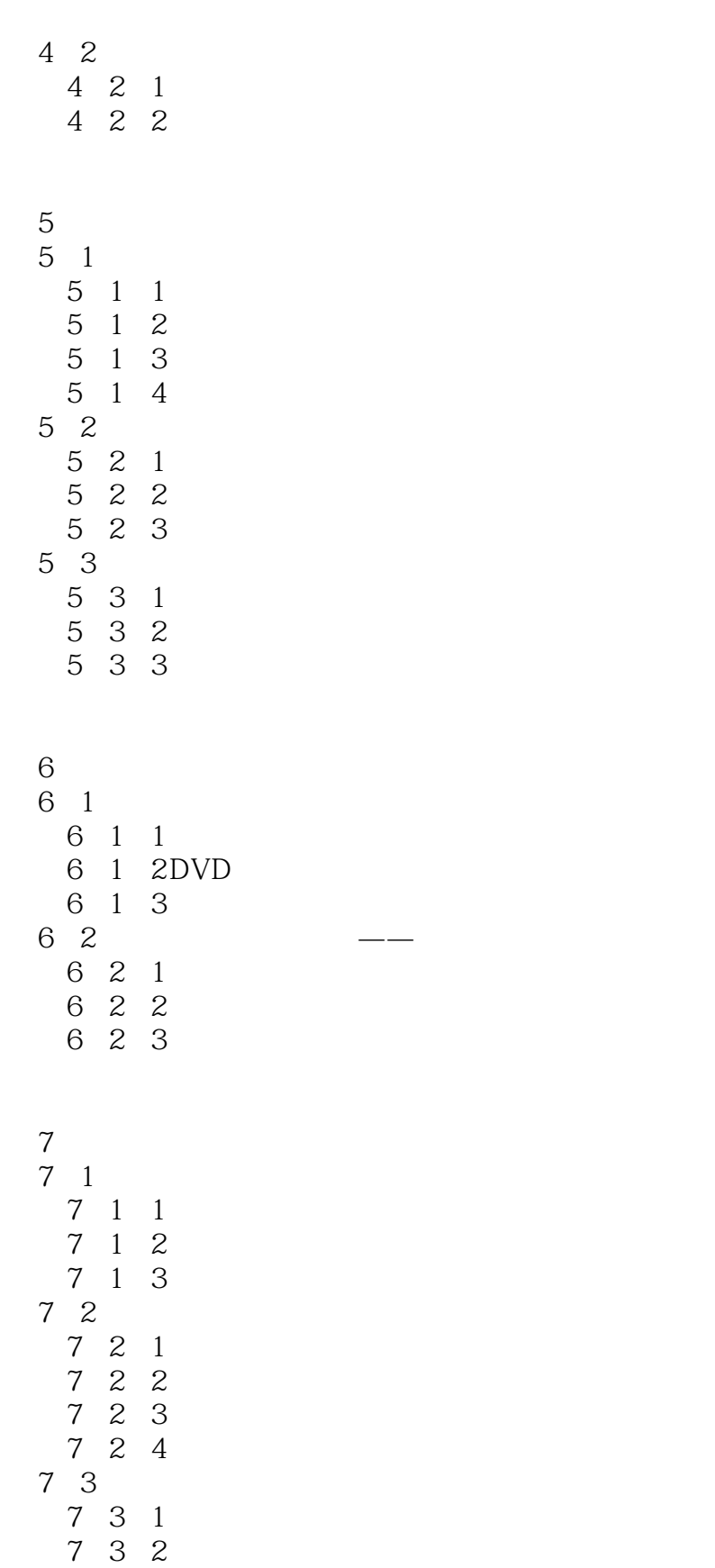

, tushu007.com

## $<<$

- 8 ZBIllsh
- 8. 1 ZBIaash
	- 8.1.1 ZBrush
	- 8.1.2 ZBrush
- 8.1.3 ZBrush
- 8 2 ZBmsh
- 8.2.1 Maya
- 8 2 2 ZBrush

, tushu007.com

 $<<$  and the set of the set of the  $>>$ 

## Extension type Distance Extend side/direction Join to original Keep original<br>14 Offset Surfaces Offset Surfaces 14.Offset Surfaces<br>15.Rebuild Surfaces<br>(a) Rebuild Surfaces 15.Rebuild Surfaces  $L$ oft $\,$  $UV$ Rebuild type: the set of the S Uniform: UV Rebuild:在保证曲面外形不变的基础上,重建曲面时尽量减少曲线的数量。 Matchknots Nomultipleknots: Nomultipleknots: Non-rational End conditions

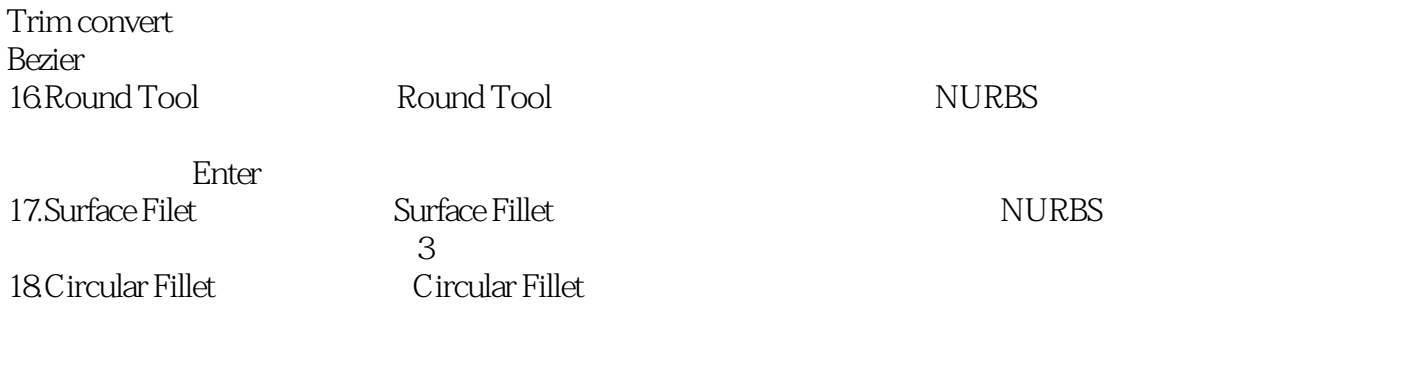

19. Freeform Fillet

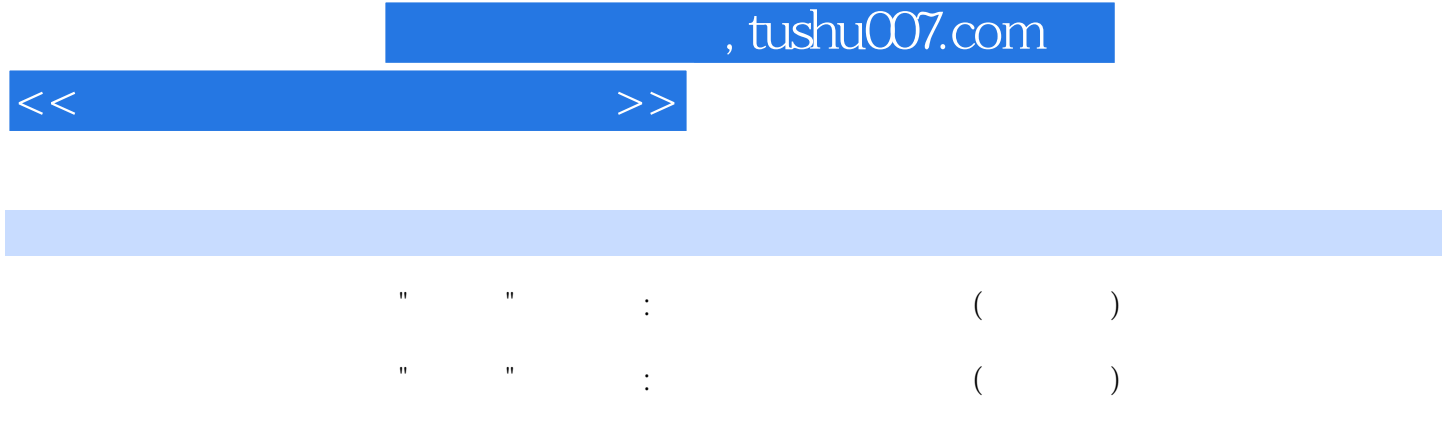

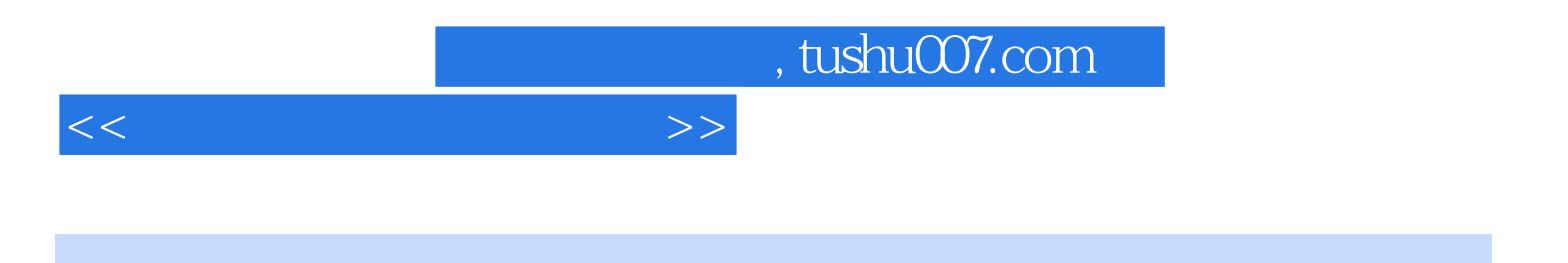

本站所提供下载的PDF图书仅提供预览和简介,请支持正版图书。

更多资源请访问:http://www.tushu007.com